# **CS 5/7318 Object-Oriented and Design Homework #3 (10 Points)**

*Due Date: On campus 11:59PM on 3/23, 2024; Off campus 11:59PM on 3/24, 2024*

#### • **Objective**

To practice Factory Method Pattern and Abstract Factory Pattern.

### • **Requirements**

- 1. Read through [Chapter](http://lyle.smu.edu/%7Elghuang/CS7318/homework/Chapter4.pdf) 4 of the given reading material. (You must click on [http://lyle.smu.edu/~lghuang/CS7318/homework/Chapter4.pdf](http://lyle.smu.edu/%7Elghuang/CS7318/homework/Chapter4.pdf) but not Chapter 4 in the textbook.)
- 2. Design and implement the class(es) using the factory method pattern to create an Apple online smartphone store ("iPhone XX Pro Max", "iPhone XX Pro", "iPhone XX") and a Samsung online smartphone store ("Galaxy S", "Galaxy AI"); Order an "iPhone XX Pro Max" and order a "Galaxy S" from the corresponding store.

Order procedure: select a model  $\rightarrow$  input mailing address  $\rightarrow$  make a payment  $\rightarrow$  finish

3. Design and implement the class(es) using the abstract factory pattern to create an Apple online store and a Samsung online store; Order an iPad Pro with an Apple Pencil and Galaxy Tab S with a keyboard cover.

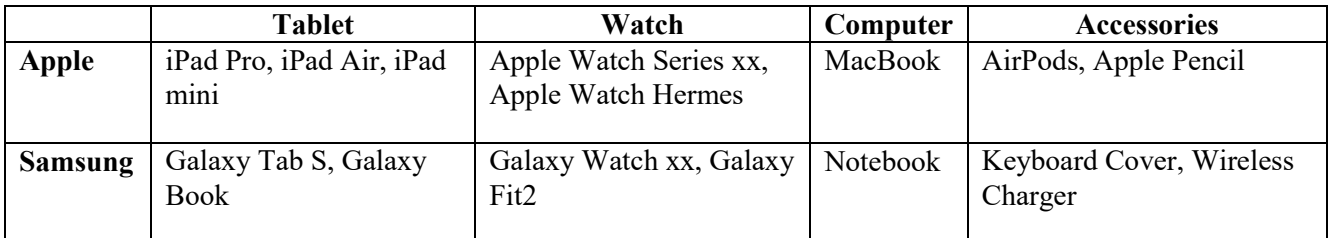

See product configuration details below: <http://www.apple.com/>

<http://www.samsung.com/us/>

- 4. Draw one class diagram for each of the above two implementations.
- 5. Print out the screenshot showing the compilation and execution of your programs. The output format of your programs should be similar to the screenshot shown on page 130.
- 6. Language: Java
- 7. Environment: Eclipse

## • **Submission to Canvas**

**One zip file** containing the following:

o Two program folders named as "phonefactorymethod" and "phoneabstractfactory" containing the Java executable file and all class files for each of the above two programs, respectively.

### **One PDF file** describing

- o how to compile and execute your two programs including how to set the environmental class path and your Java version number.
- o Class diagrams for both designs.
- o Compilation and execution screenshots for both programs.